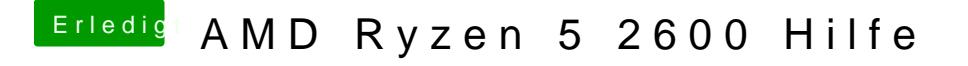

Beitrag von tackerJim vom 6. Januar 2019, 13:35

Ramgeschwindigkeit:

[Zitat von al](https://www.hackintosh-forum.de/forum/thread/40968-amd-ryzen-5-2600-hilfe/?postID=477217#post477217)6042

Die Kexte

- IntelMausiEthernet
- RealtekRTL8111
- Shiki

kannst du aus dem /Others-Ordner entfernen.

Achte bitte darauf, dass in deiner config.plist, unter "System Paramete Kexts" auf "Yes" steht.

Alles anzeigen

Kexte sind gelöscht.

Config.plist ist so eingestellt. (Ist ja immer noch die aus der Anleitung...)

Hätte gern das LAN läuft, damit ich WebDriver installieren kann. Um zu sehen, ob dann Shutdown klappt.

Und das ab und an einfrieren hab ich auch noch...